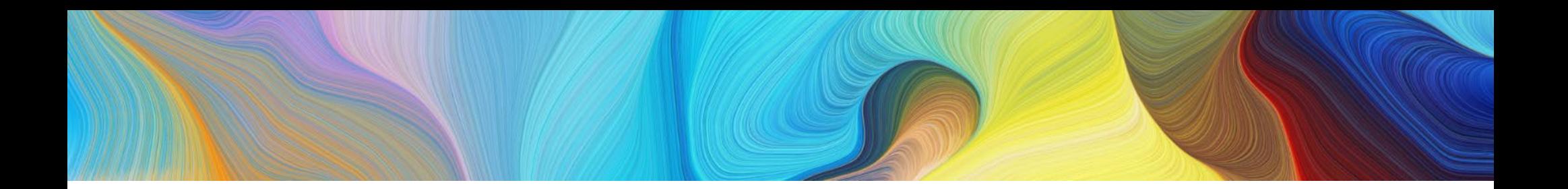

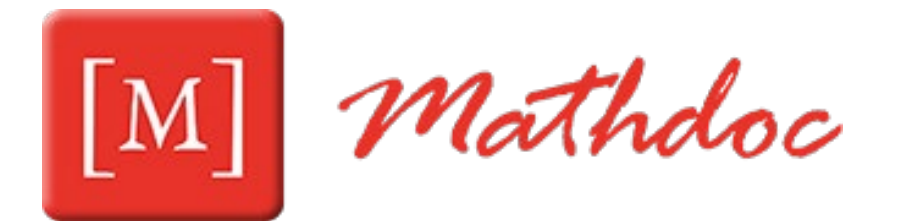

# PLM Shift

Philippe BESNIER 14/03/2024

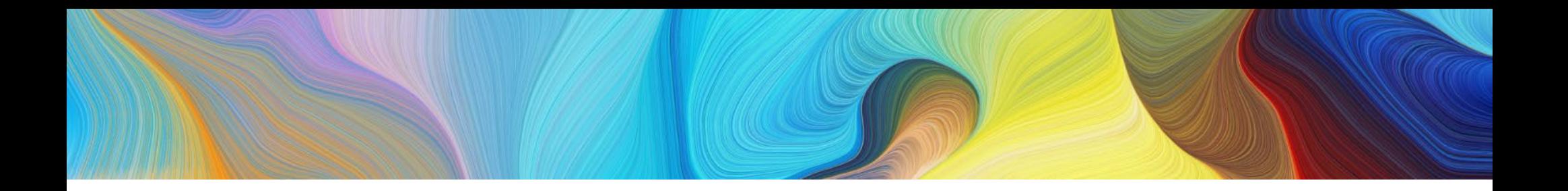

#### **OKD : l'interface graphique**

## **Démonstration du déploiement d'un Word Press**

#### **Vidéo d'après la documentation PLMshift :**

https://plmshift.pages.math.cnrs.fr/exemples\_de\_deploiement/deployer\_wordpress/

## **L'url du site WordPress déployé**

https://my-wordpress-site-my-word-press.apps.math.cnrs.fr/

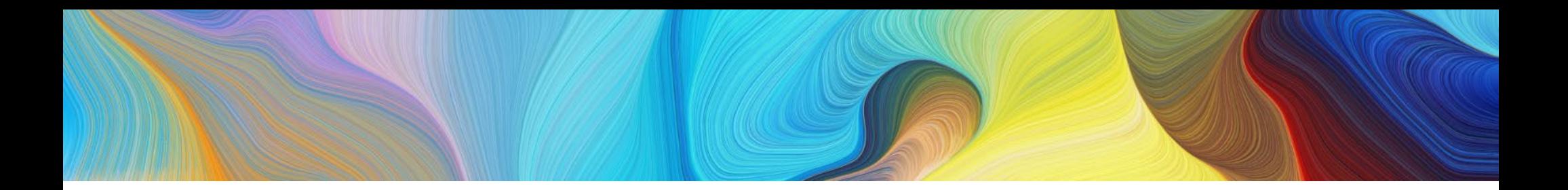

# **PLM Shift : pourquoi ce nom ?**

PLM :

Plateforme en Ligne des Mathématiques

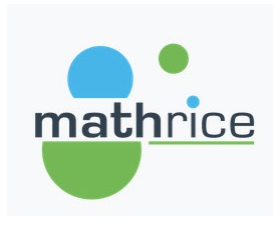

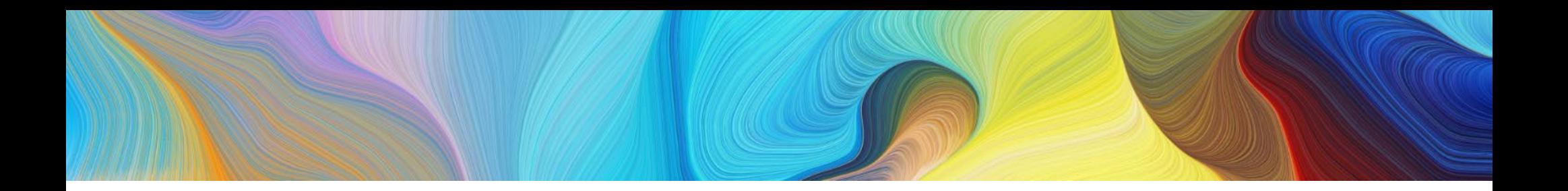

# **PLM Shift : pourquoi ce nom ?**

PLM :

Plateforme en Ligne des Mathématiques

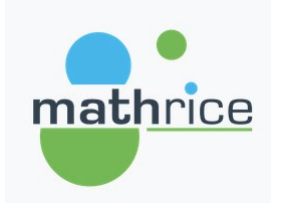

Shift :

référence à la technologie **OpenShift** développée par l'éditeur de logiciel Red Hat

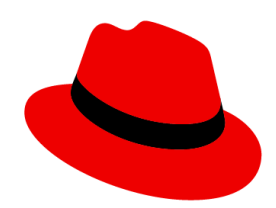

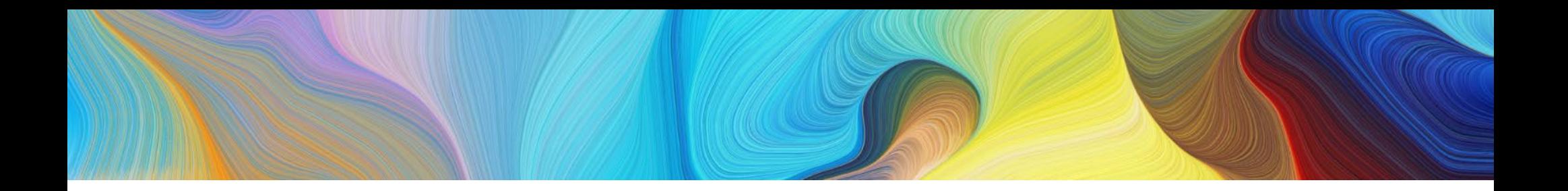

# **PLM Shift : quel usage ?**

Besoin :

- tester un nouveau site web
- partager les propositions avec un groupe de travail

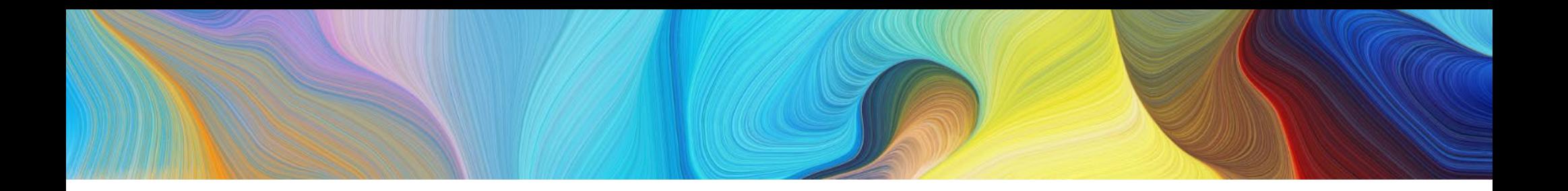

# **PLM Shift : quel usage ?**

Besoin :

- déployer service web
- partager les propositions avec un groupe de travail

Actuellement

- demande à l'administrateur système
- qui déploie un service web sur une machine

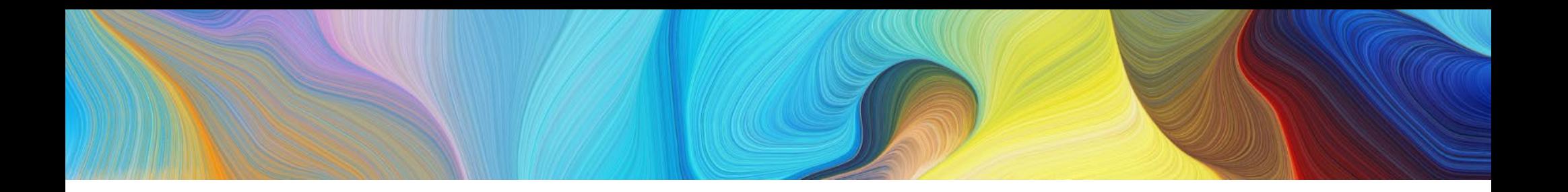

# **PLM Shift : quel usage ?**

Besoin :

- déployer un nouveau service web
- partager les propositions avec un groupe de travail

**Actuellement** 

- demande à l'administrateur système
- qui déploie un service web sur une machine

Avec PLMShift :

- N'importe quel usager de l'INSMI peut déployer un service web de test de manière autonome

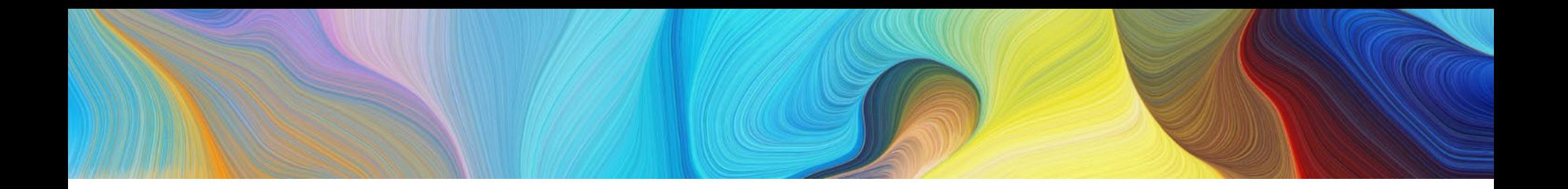

# **La PLM propose :**

- PLMapps = instance OpenShift pour la production

- accès limité - support de Red Ha

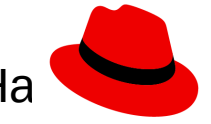

- PLMshift = instance OpenShift pour le développement

- accès ouvert au personnel INSMI

- 
- support de la valeureuse équipe Mat mathrice
- https://plmshift.math.cnrs.fr/

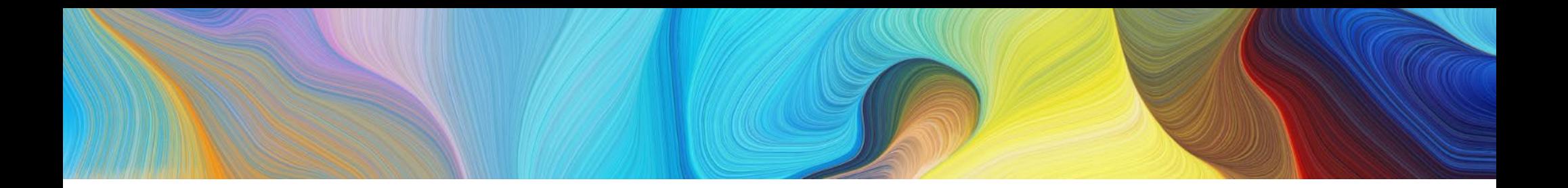

# **OKD : l'interface graphique**

https://plmshift.math.cnrs.fr/

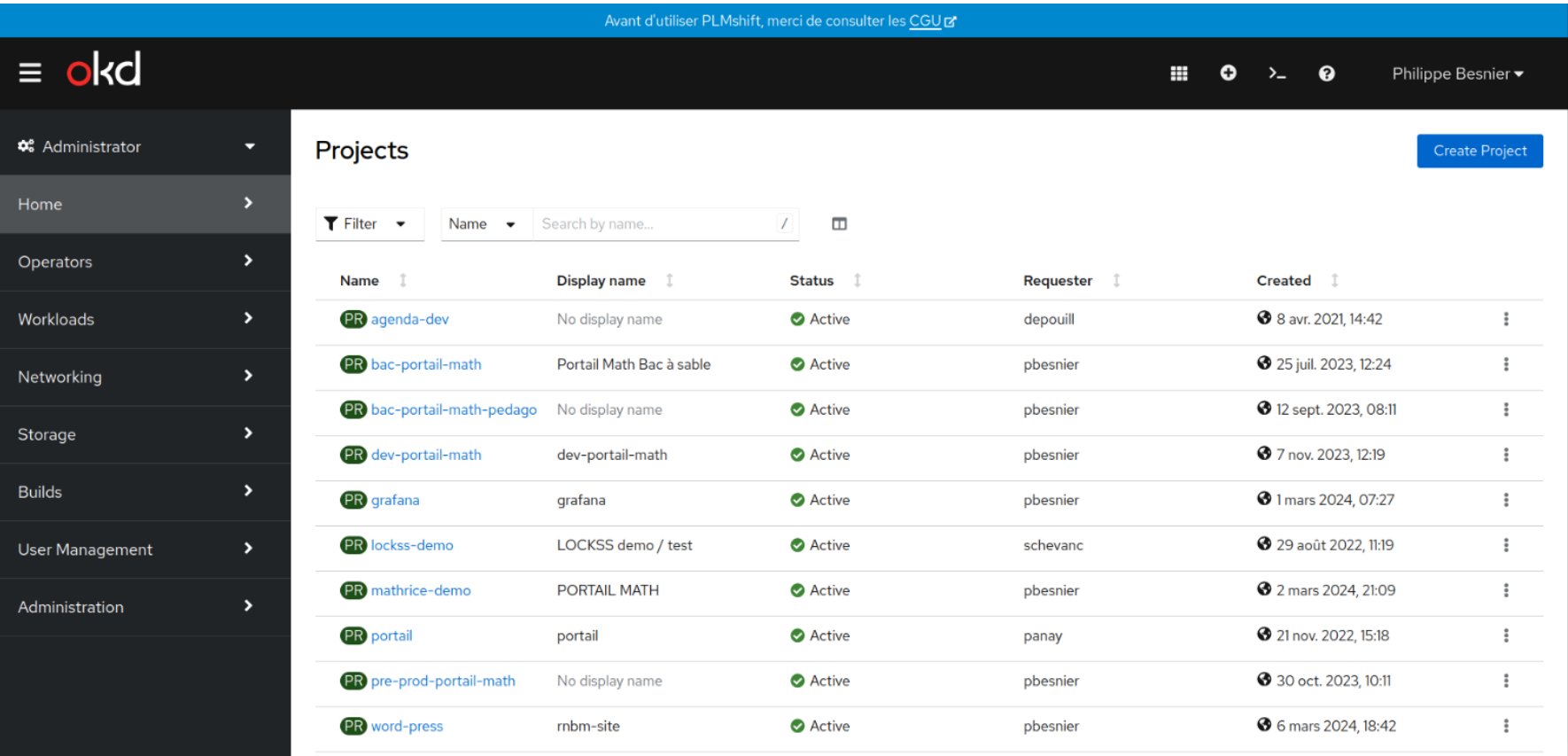

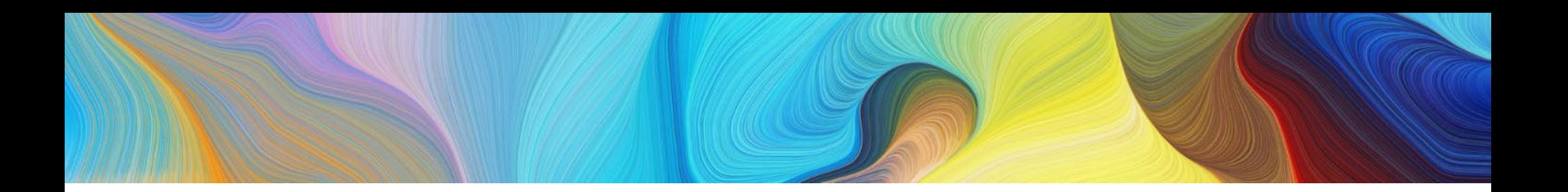

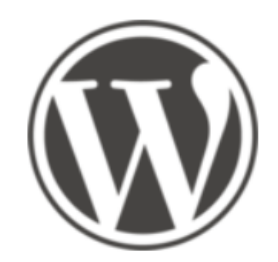

#### wordpress

**Docker Official**  $\bigotimes$   $\frac{1}{2}$  lmage •  $\pm$  1B+ • ☆5.5K

The WordPress rich content management system can utilize plugins, widgets, and themes.

**D** postgres <sup>O</sup>

The PostgreSQL object-relational database system provides reliability an...

☆10K+ ±1B+

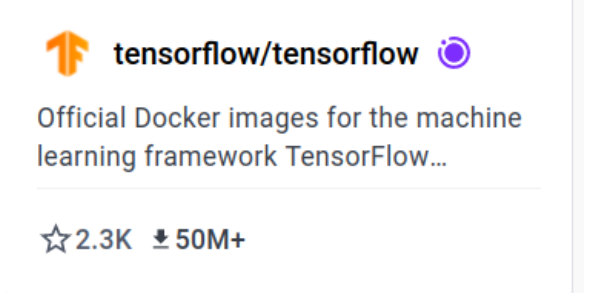

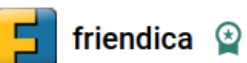

Welcome to the free social web.

☆68 ±1M+

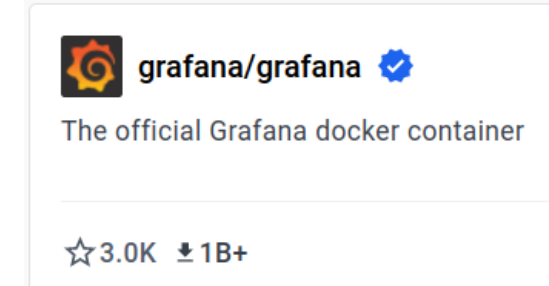

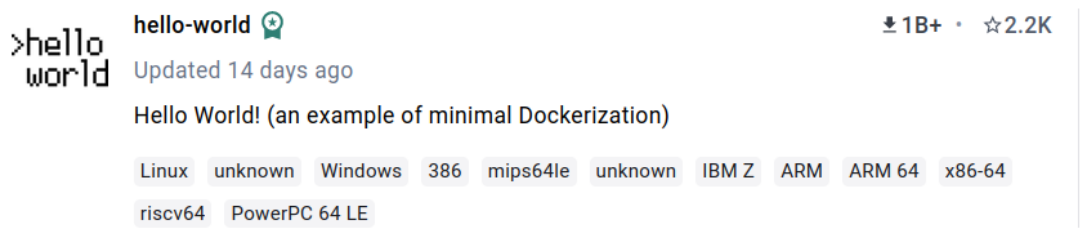

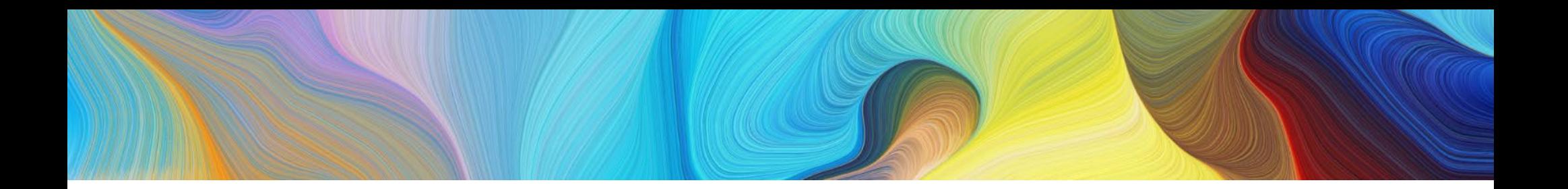

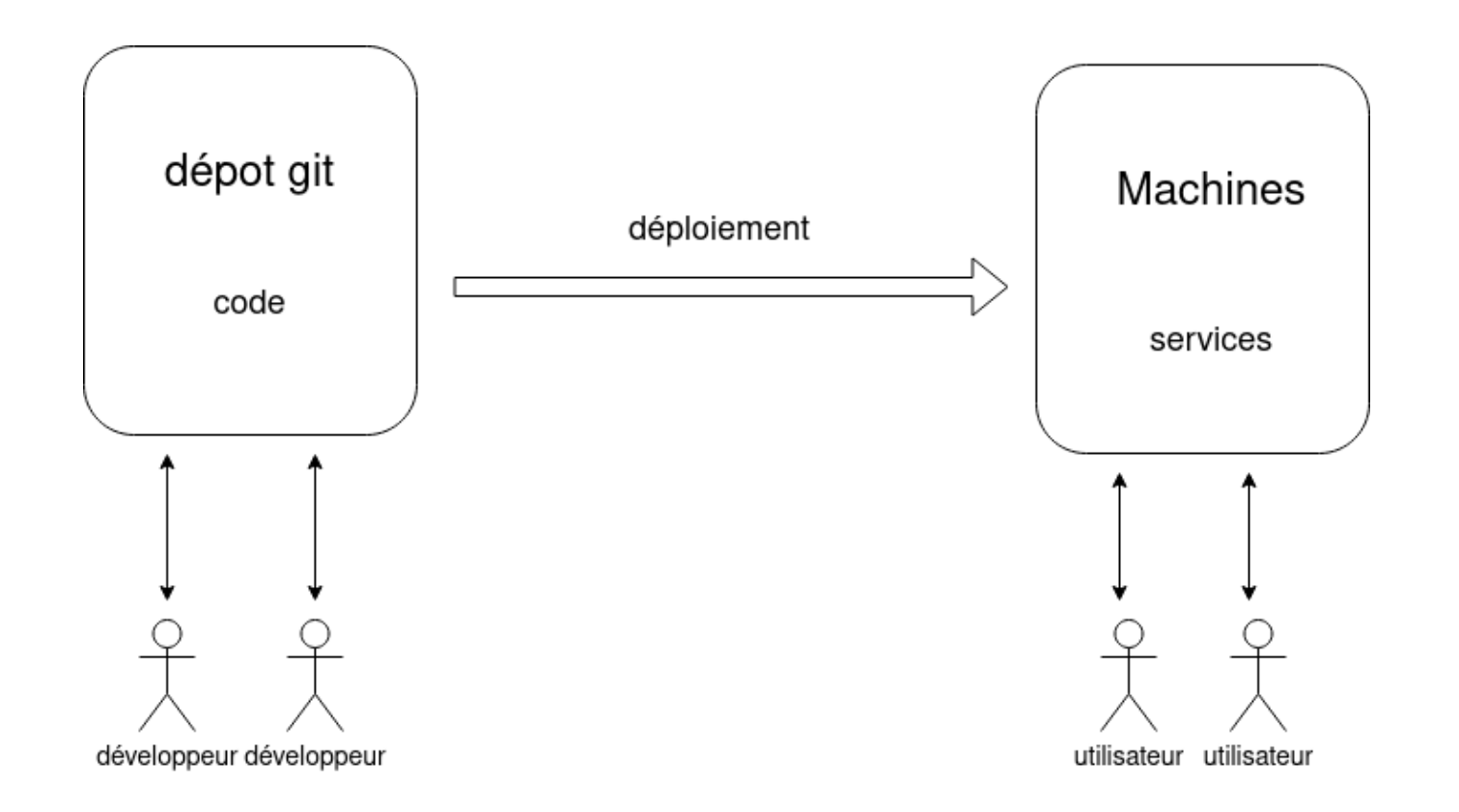

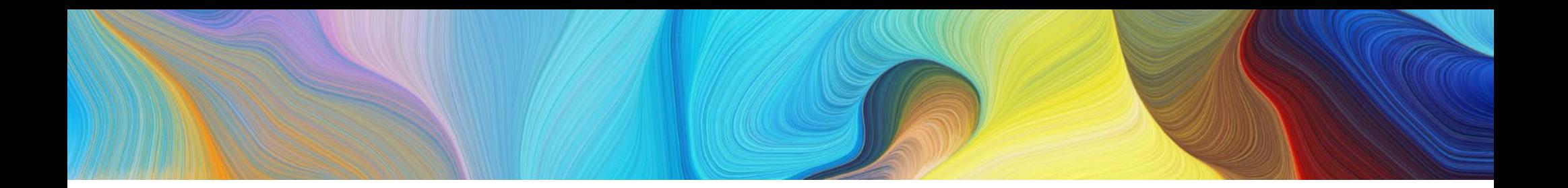

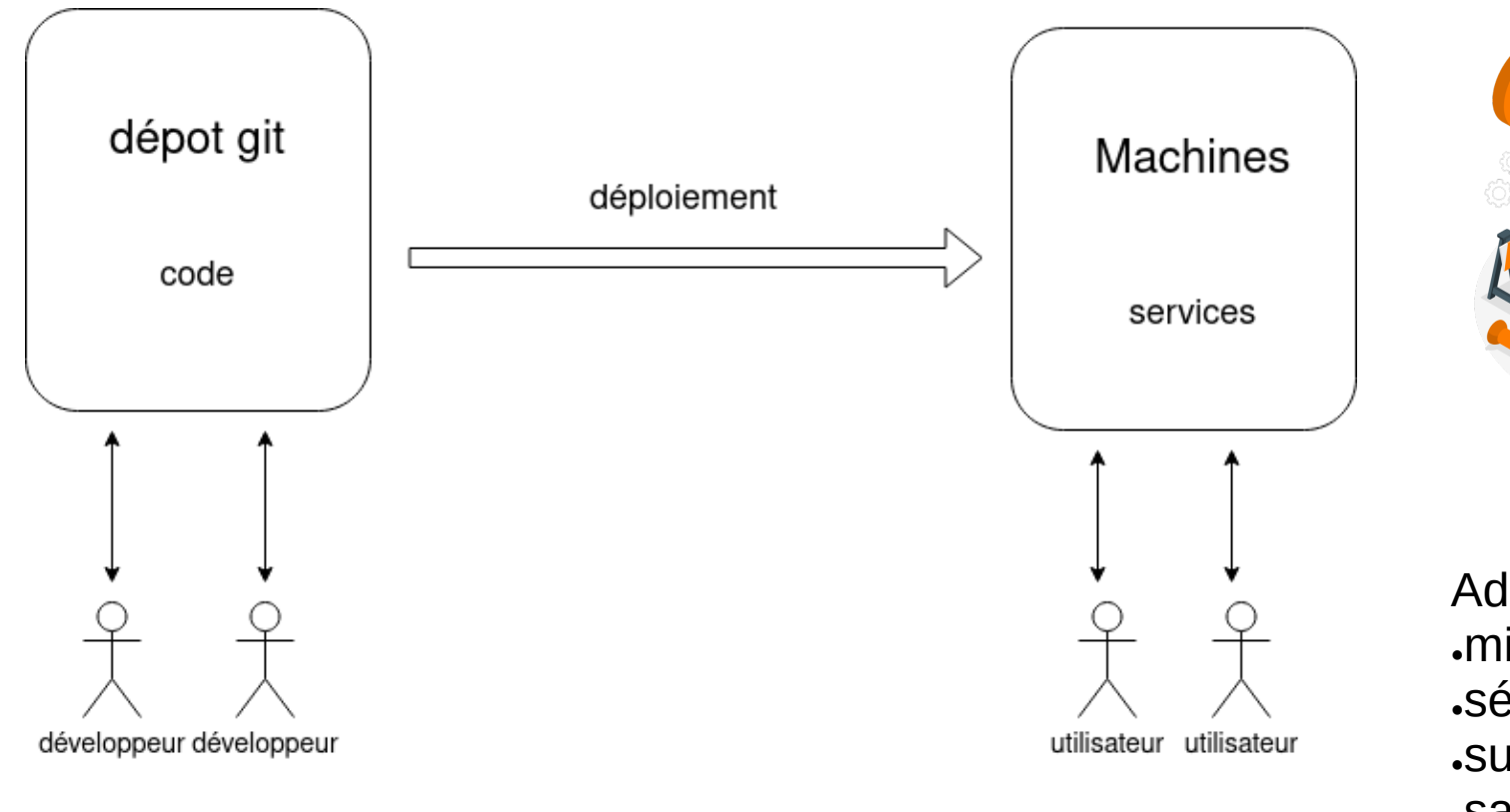

Administrateur système : ●mises à jour .sécurité ●surveillance, alertes .sauvegarde

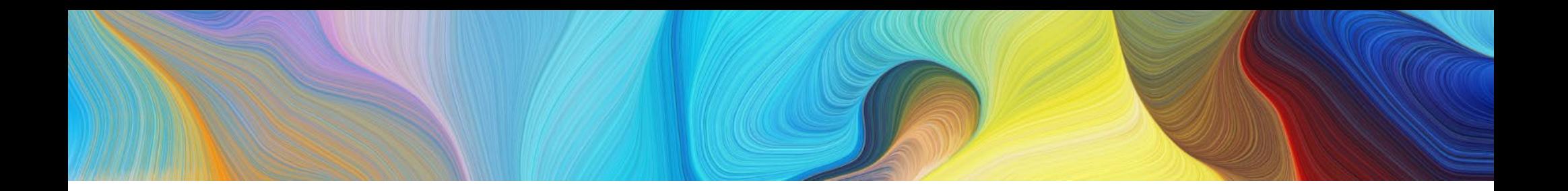

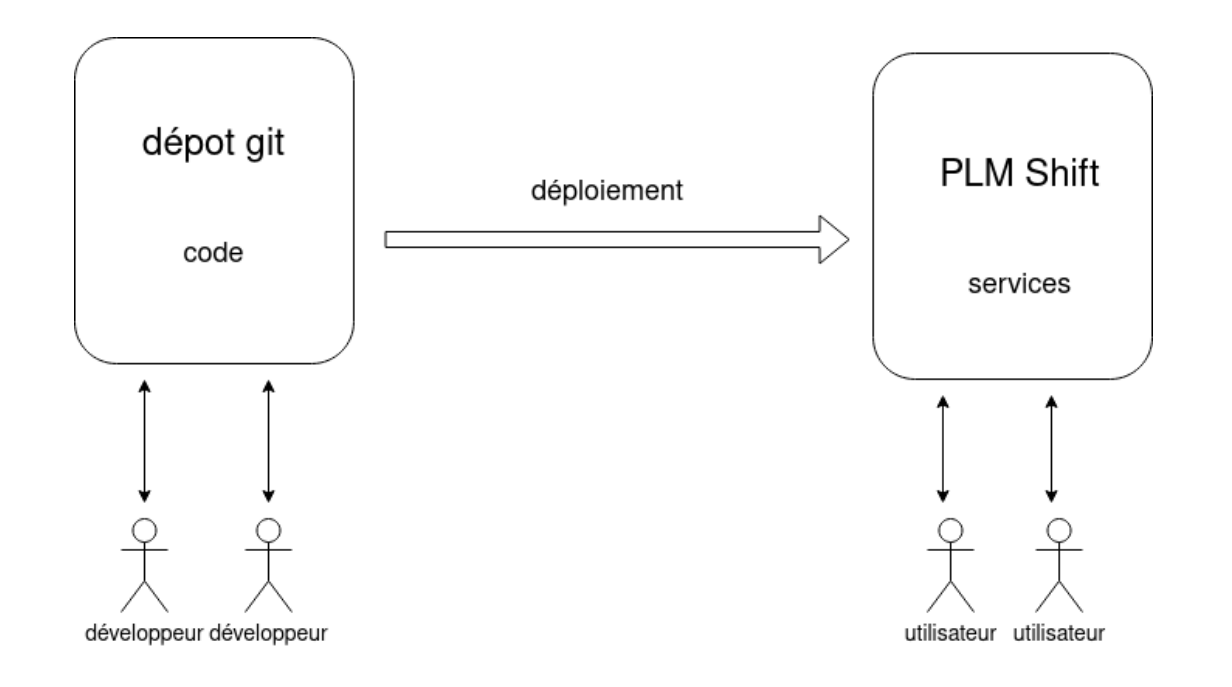

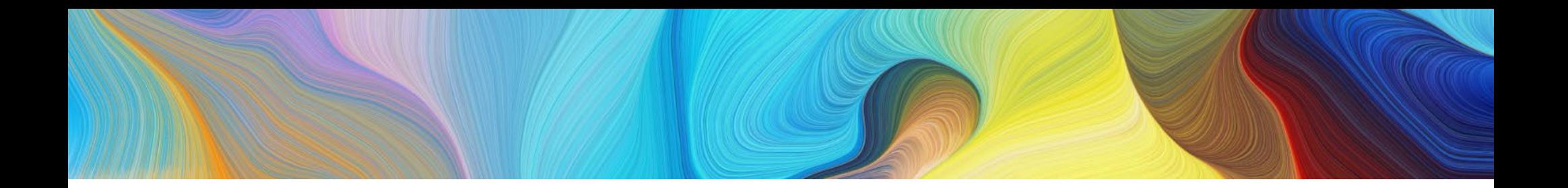

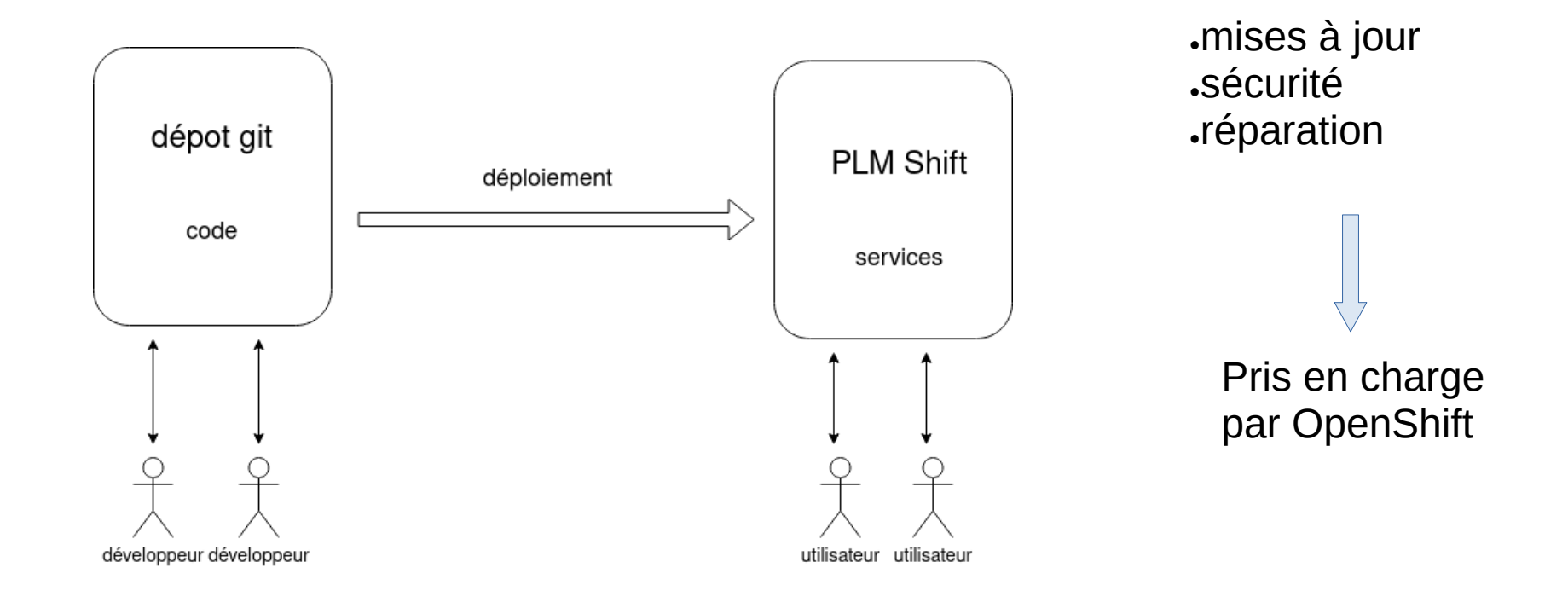

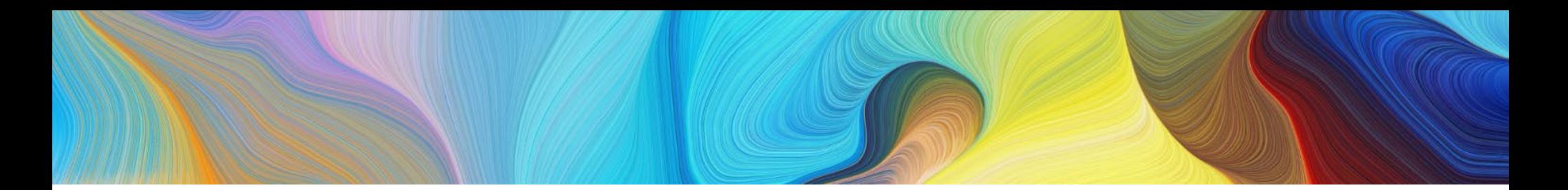

**Conteneur** 

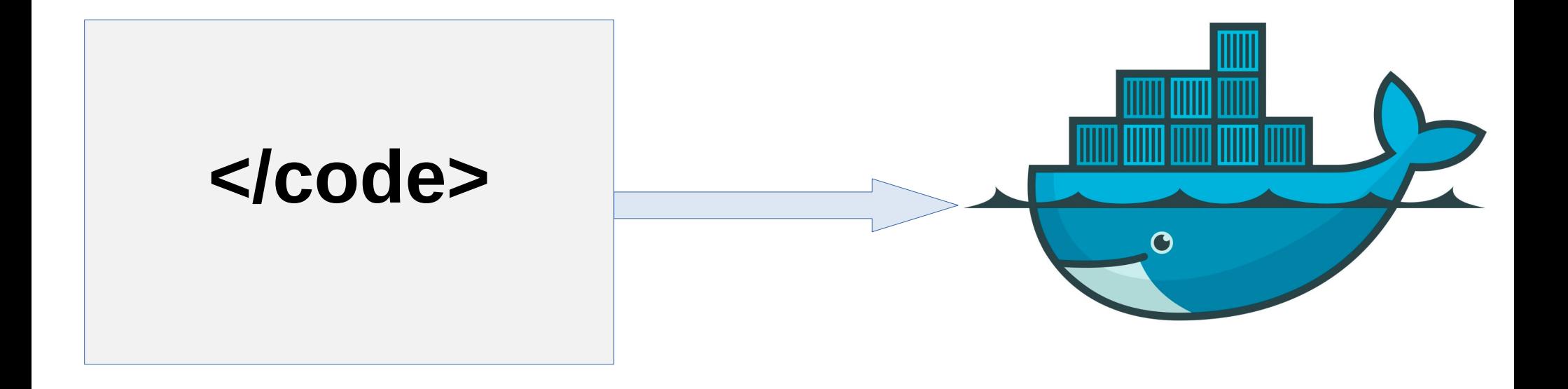

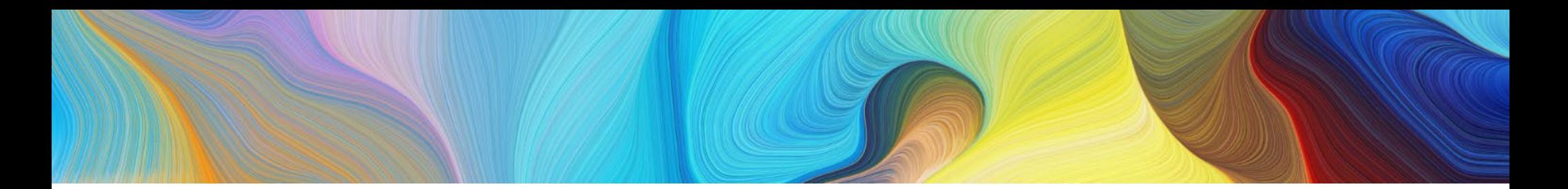

#### **Conteneur**

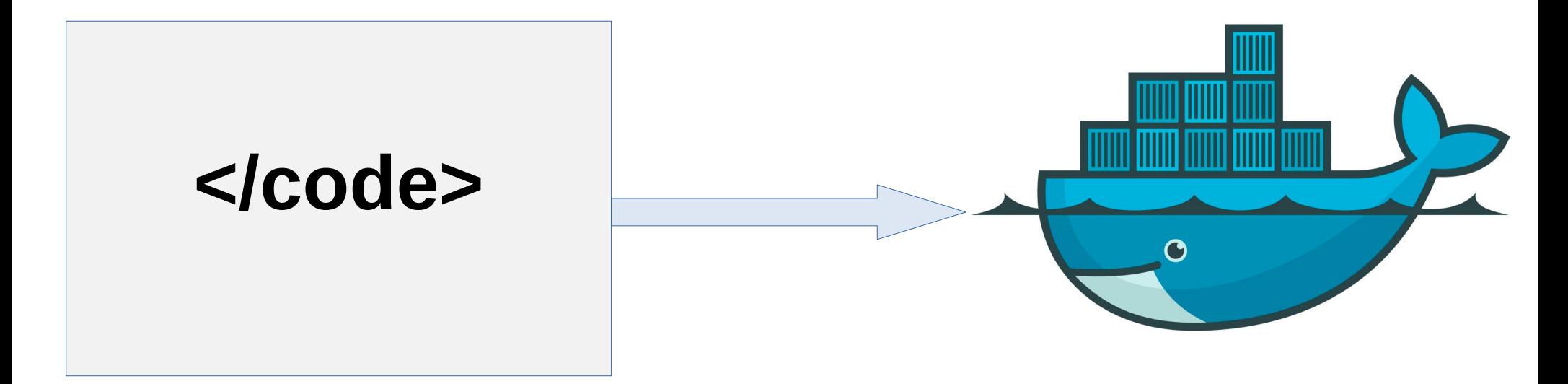

Conteneur :

- code source
- dépendances
- instructions

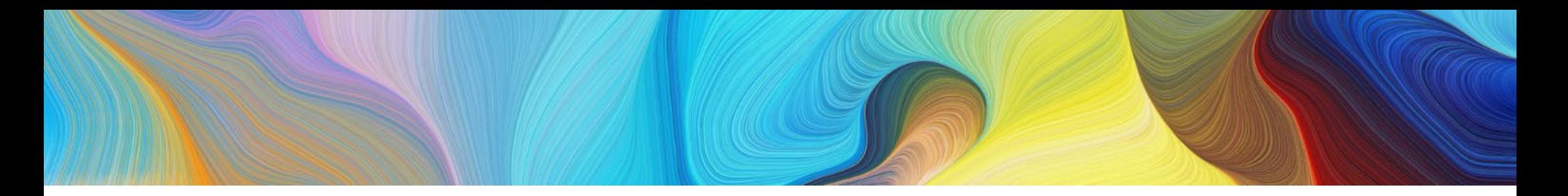

#### **Conteneur = brique logicielle**

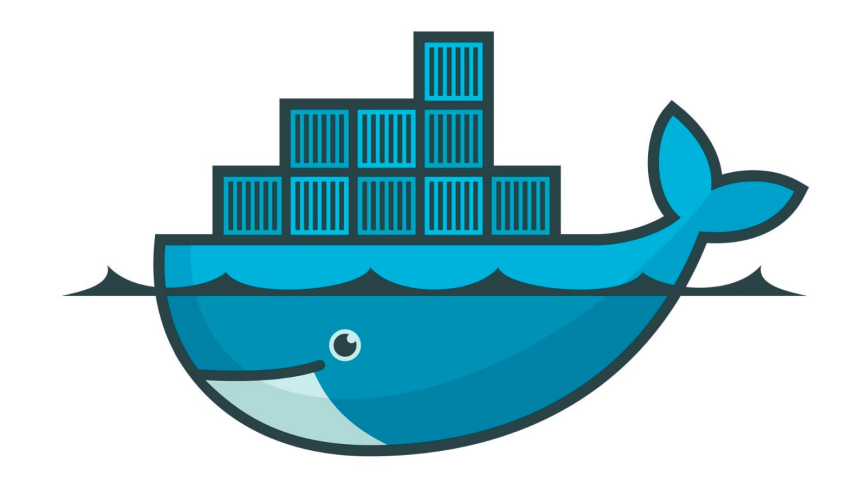

**Avantages:** 

- fonctionne sur toutes les machines
- isolation des autres applications
- partage

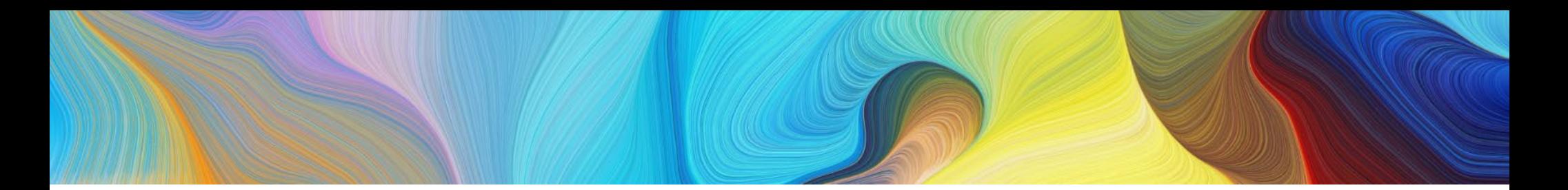

#### **Orchestrateur**

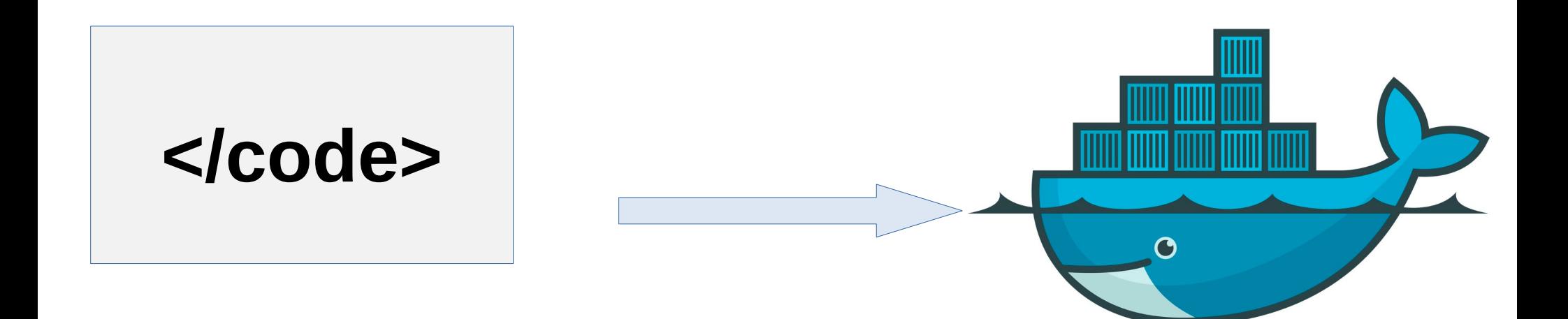

Orchestrateur :

- redémarre les conteneurs
- gère la communication entre conteneurs
- détecte les nouvelles versions
- adapte les ressources à la demande

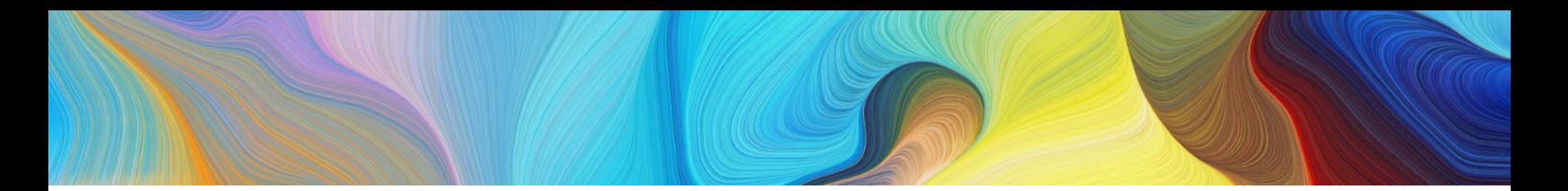

#### **Déploiement**

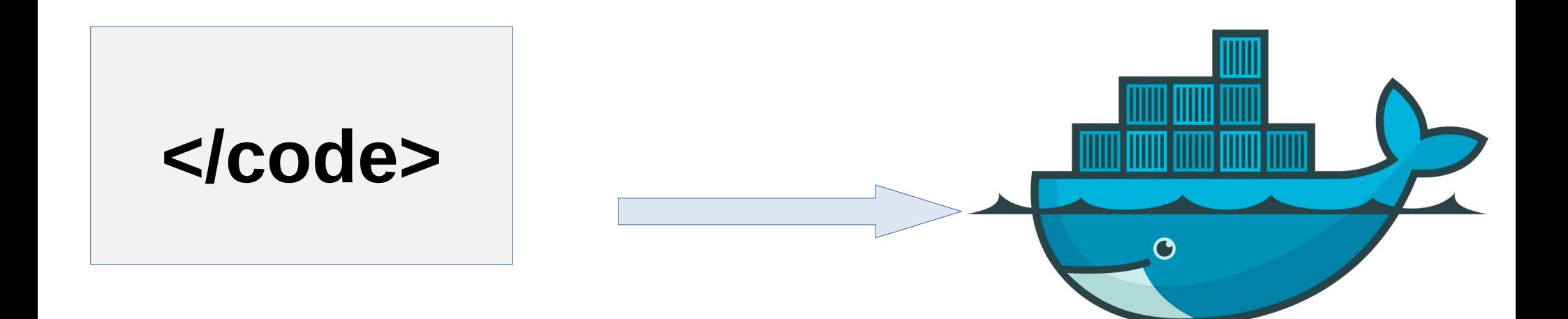

Orchestrateur :

- redémarre les conteneurs
- gère la communication entre conteneurs
- détecte les nouvelles versions
- adapte les ressources à la demande

# **Garantit l'état de l'application**

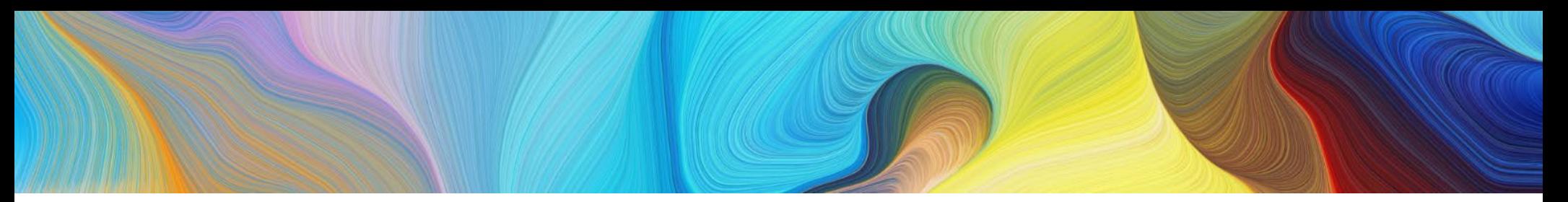

**Exemple : Portail Math**

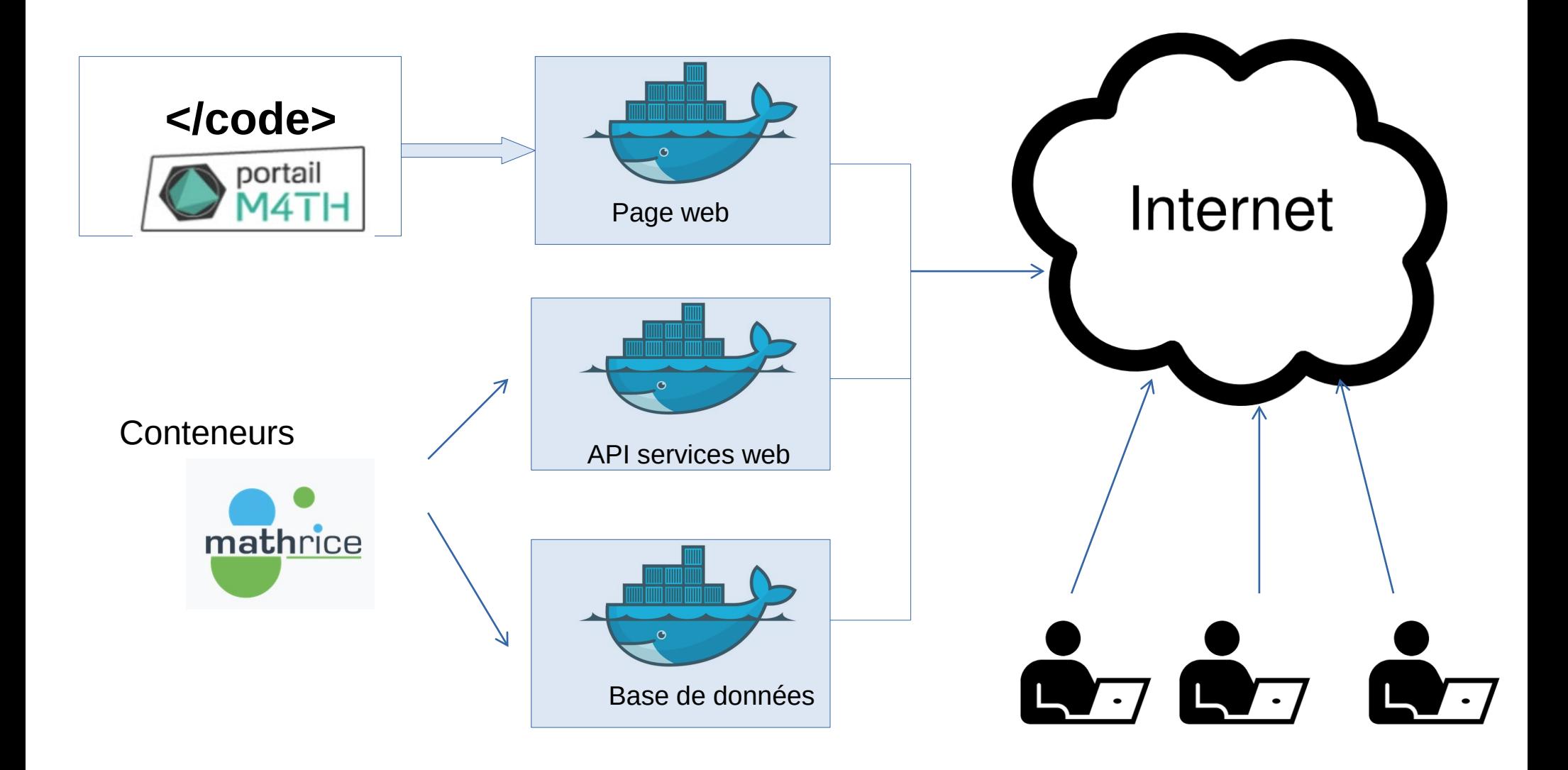

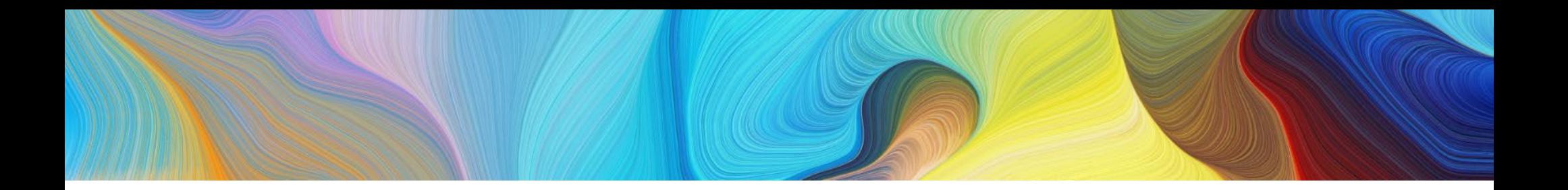

# En résumé, PLMShift

- Utilise une technologie Red Hat des conteneurs et un orchestrateur
- change les métiers : dev-ops = développeur + administrateur système

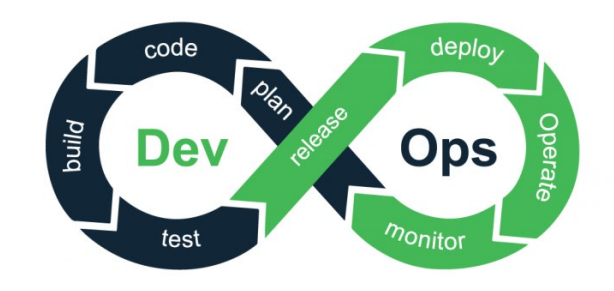

- ╈ déploiement plus fluide des versions d'un service
	- complexité de la gestion et de la maintenance de l'infrastructure